## **诚招GPS加盟/代理/经销 卫星定位监控系统(物流/各种型软件)**

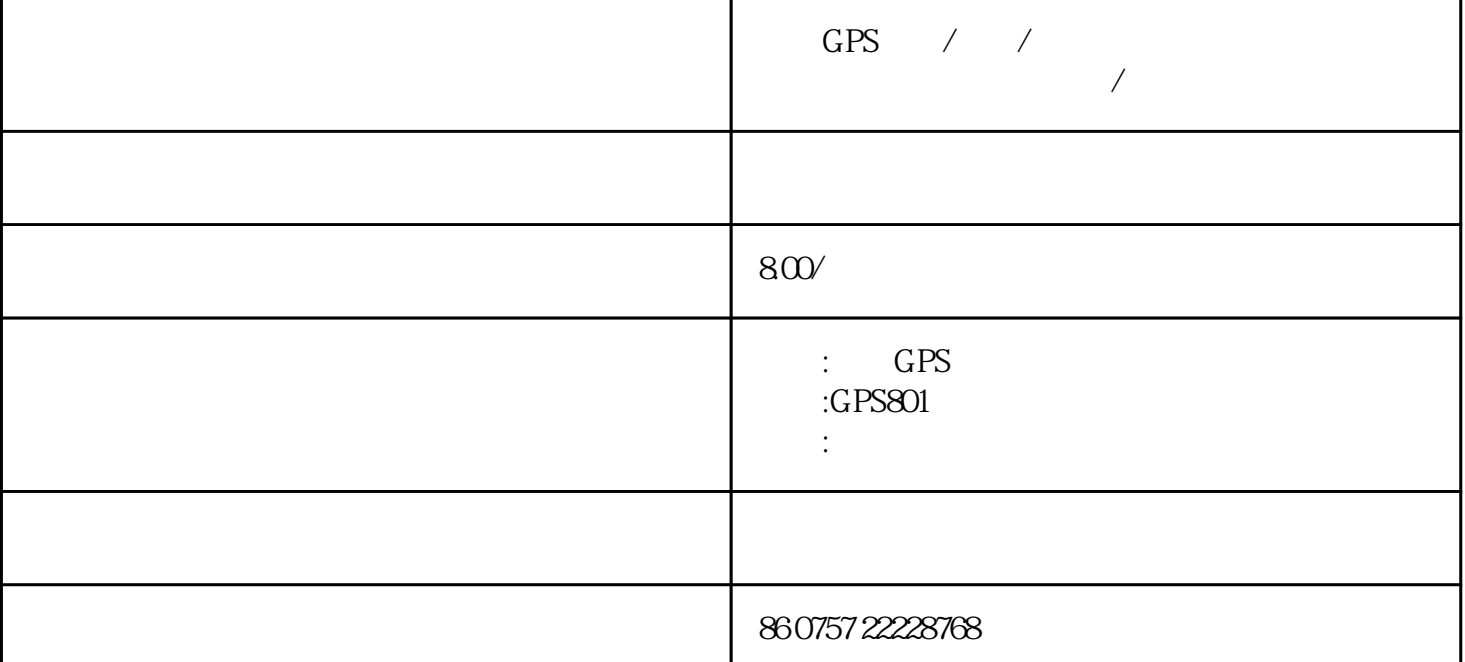

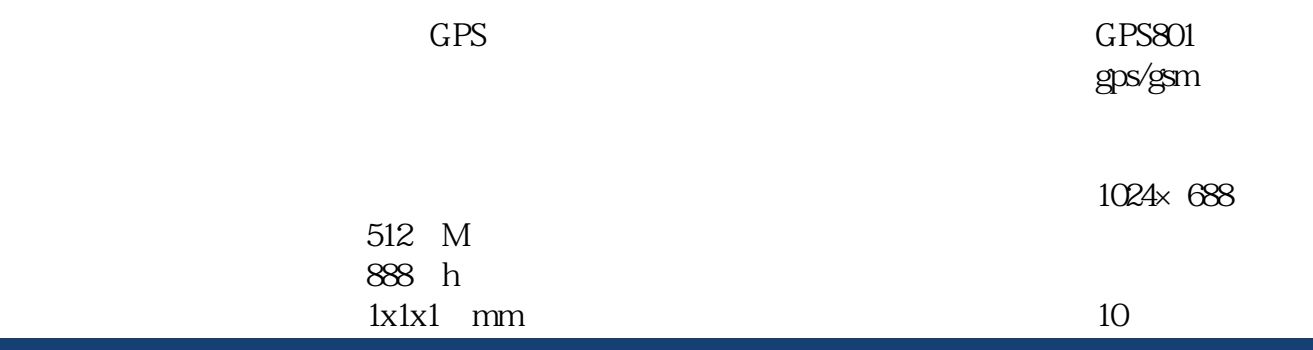

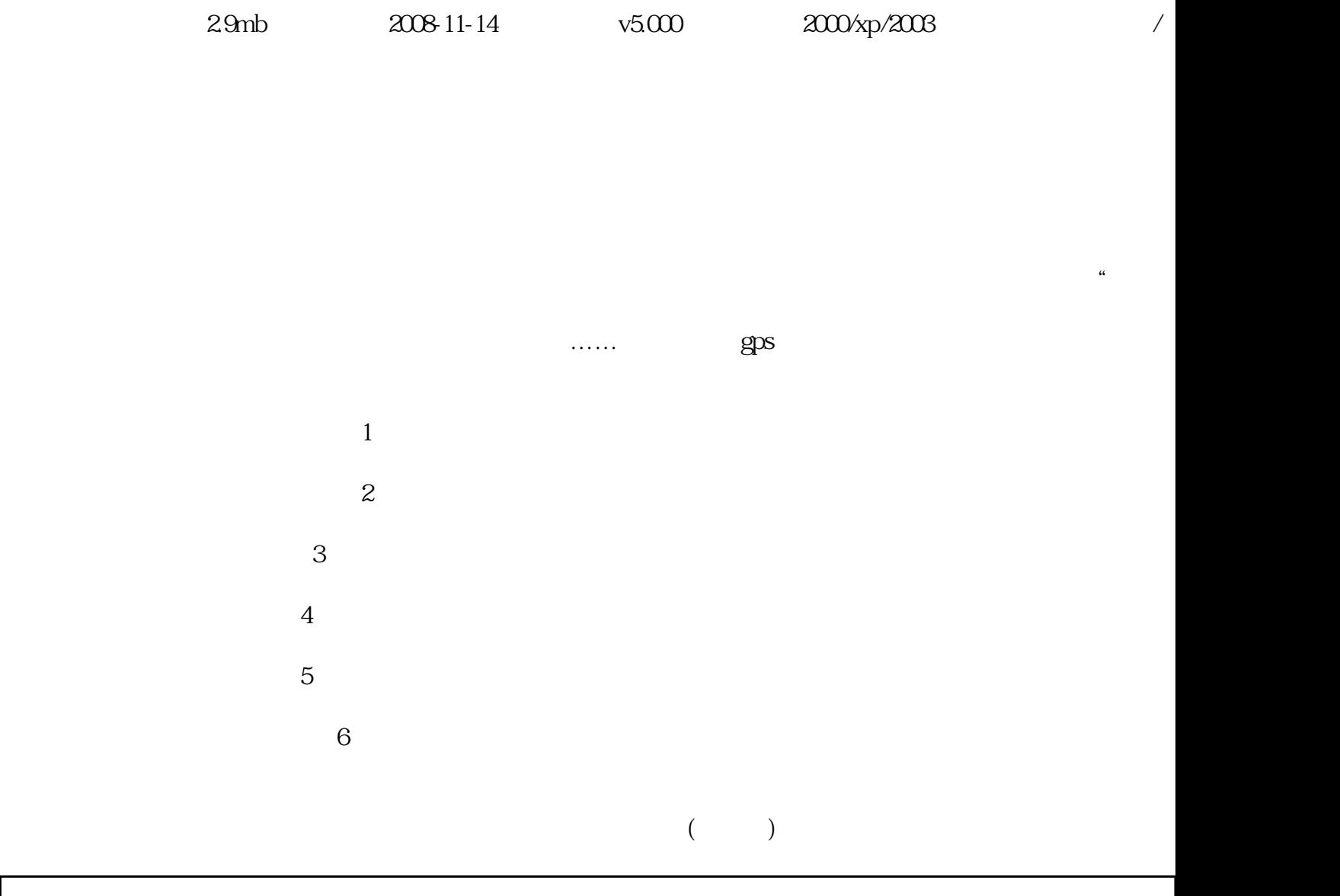

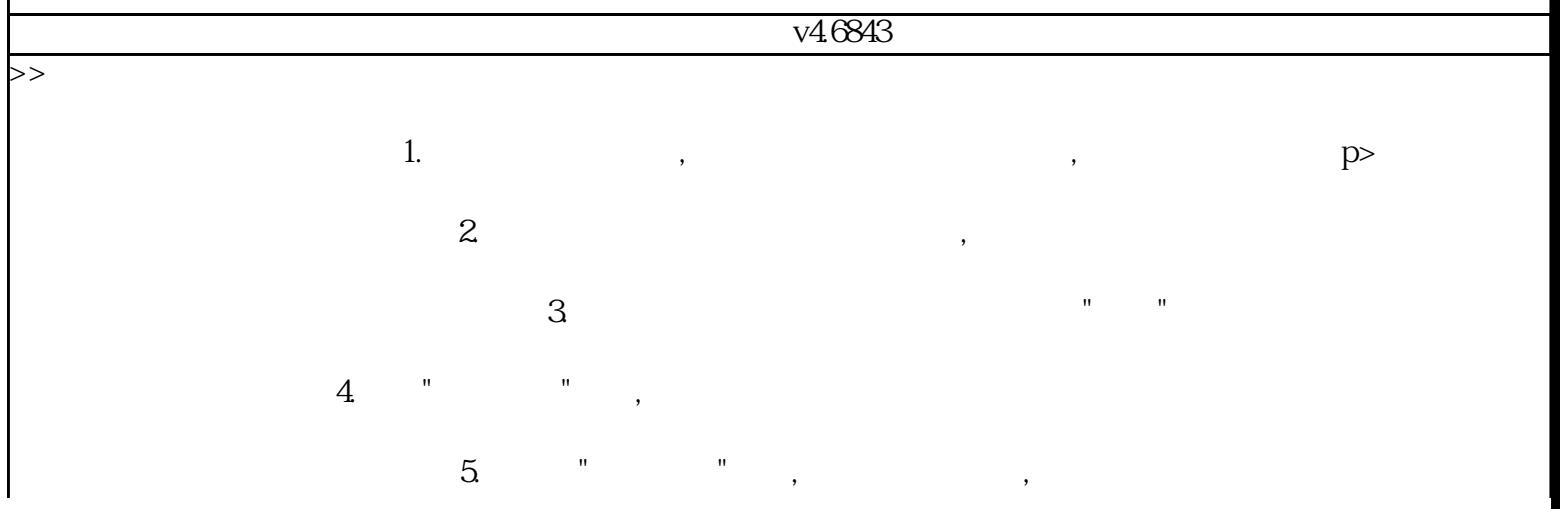

 $\frac{a}{\sqrt{a}}$  , which is not at  $\frac{a}{\sqrt{a}}$  , which is not at  $\frac{a}{\sqrt{a}}$  , which is not at  $\frac{a}{\sqrt{a}}$  , which is not at  $\frac{a}{\sqrt{a}}$  , which is not at  $\frac{a}{\sqrt{a}}$  , which is not at  $\frac{a}{\sqrt{a}}$  , which is not at  $\frac{$ 

 $2.$ 

 $\overline{4}$ 

 $3$  ,  $\frac{u}{\sqrt{2}}$  ,  $\frac{u}{\sqrt{2}}$  ,  $\frac{u}{\sqrt{2}}$  ,  $\frac{u}{\sqrt{2}}$  ,  $\frac{u}{\sqrt{2}}$  ,  $\frac{u}{\sqrt{2}}$  ,  $\frac{u}{\sqrt{2}}$  ,  $\frac{u}{\sqrt{2}}$  ,  $\frac{u}{\sqrt{2}}$  ,  $\frac{u}{\sqrt{2}}$  ,  $\frac{u}{\sqrt{2}}$  ,  $\frac{u}{\sqrt{2}}$  ,  $\frac{u}{\sqrt{2}}$  ,  $\frac{u}{\sqrt{2}}$  ,  $\frac{u$ 

1.添加标注

 $\frac{a}{a}$ 

## $3 \t\t\t m$  ,  $\t\t\t m$

 $1.$ 

## $\alpha$  $2.$

## $3.$

 $1.$  $\frac{1}{2}$  and  $\frac{1}{2}$   $\frac{1}{2}$   $\frac{1}{2$ 

 $2\overline{a}$ 

3.删除区域:直接右键选择"删除"按钮,进行删除  $\mu$  $\frac{1}{2}$  , and  $\frac{1}{2}$  , and  $\frac{1}{2}$  , and  $\frac{1}{2}$  , and  $\frac{1}{2}$  , and  $\frac{1}{2}$  , and  $\frac{1}{2}$  , and  $\frac{1}{2}$  , and  $\frac{1}{2}$  , and  $\frac{1}{2}$  , and  $\frac{1}{2}$  , and  $\frac{1}{2}$  , and  $\frac{1}{2}$  , and  $\frac{1}{2}$  , a